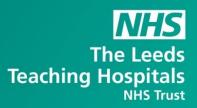

# What's New in

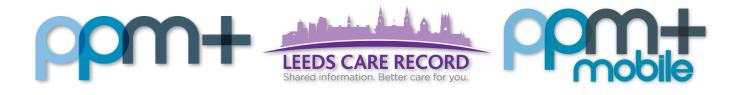

The latest version of PPM+ goes live on 11th of September 2018. Please click on the below links for more details

Categorisation of Manual uploads/attachments

**CNS Consultation Variant – Renal** 

Nursing Specialist Assessment (Full)

PPM+ Mobile App (Phase 2)

Palliative Care Assessment

**Smoking and Alcohol Assessment** 

**Surgical Complications** 

Yorkshire Lung Cancer Screening Programme

#### Categorisation of Manual uploads/attachments

Applies to: LCR Users Only

We have introduced the option to associate an attachment with a categorisation folder. The two folders that are currently available are:

- Living Will and Advance Directive Record
- Power of attorney

| Add Attachment                       |               | ×                                                             |
|--------------------------------------|---------------|---------------------------------------------------------------|
| TESTTEAM, One (Miss)                 |               |                                                               |
| Born 03-Feb-1984                     | Gender Female | NHS No. 947 671 9915                                          |
| File Information                     |               |                                                               |
| File ?<br>Choose File No file chosen | C             | Please select                                                 |
| Caption ?                            |               | Power of Attorney<br>Living Will and Advance Directive Record |
| Event Date ?                         | i             | Jpload Date                                                   |
| 🛗 10-Sep-2018                        |               | 10-Sep-2018                                                   |
| Cancel                               |               | ✓ Save                                                        |

### **CNS Consultation Variant - Renal**

#### Applies to: All Users

We have introduced a variant for the Clinical Nurse Specialist Consultation. There is now the option to select Renal from the Assessment options.

| CNS Consultation                            |                        |               | ×                    |
|---------------------------------------------|------------------------|---------------|----------------------|
| TESTTEAM, One (Miss)                        | Born 03-Feb-1984 (34y) | Gender Female | NHS No. 947 671 9915 |
| Address 68 Grovehall Drive Leeds , LS11 7ET | Phone 0113 1           | 333332        | PAS No. 3954896      |
| Assessment                                  |                        |               |                      |
| *Please select an Assessment                |                        |               |                      |
| Generic<br>Neurovascular                    |                        |               |                      |
| Oncology<br>Renal                           |                        |               |                      |
| Spinal Team                                 |                        |               |                      |
|                                             |                        |               |                      |

Remember, you can add clinical documents to a patient's record through the the Single Patient View or the vin the *Action* column on the Ward Patient List.

button in

Use the  $\cancel{1}$  button to add a frequently used form your favourites list

| Add Document         |   |                         | ×             |
|----------------------|---|-------------------------|---------------|
| CNS                  |   |                         | ×             |
| Show All             | ~ | Sort By Favourites      | ~             |
| In Progress (Drafts) |   |                         |               |
|                      |   |                         |               |
|                      |   |                         |               |
|                      |   |                         |               |
|                      |   |                         |               |
| Add New Document     |   |                         |               |
|                      |   |                         |               |
| CNS Consultation     |   | ☆                       | Clinical Note |
|                      |   | Click to make favourite |               |

## Nursing Specialist Assessment (Full)

Applies to: All Users

We have introduced the Nursing Specialist Assessment (Full)

| Add Document                                     |               | ×                                         |
|--------------------------------------------------|---------------|-------------------------------------------|
| Nursing speci                                    |               | ×                                         |
| Show All                                         | Sort By Favou | ırites 🔽                                  |
| In Progress (Drafts)                             |               |                                           |
|                                                  |               |                                           |
|                                                  |               |                                           |
|                                                  |               |                                           |
|                                                  |               |                                           |
| Add New Document                                 |               |                                           |
| Nursing Specialist Assessment                    | ☆             | Nursing Assessment Tool                   |
| Nursing Specialist Assessment - Short Stay (NSA) |               | make favourite<br>Nursing Assessment Tool |
| Specialist Wound Assessment                      | ☆             | Nursing Assessment Tool                   |

Remember, you can add clinical documents to a patient's record through the Add - button in the Single Patient View or the - in the Action column on the Ward Patient List.

Use the  $\cancel{2}$  button to add a frequently used form your favourites list

## PPM+ Mobile App: Phase 2

#### Applies to: All Users

We have introduced viewing and sorting from the ward view in the PPM+ Mobile app. The ward list will now include eObs data, NEWS Score, frequency of obs and time next obs due.

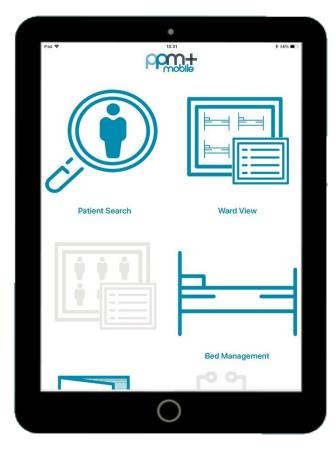

| iPad 🗢                         |                      |     | 11:01        |                                  | A \$ 100%                   |
|--------------------------------|----------------------|-----|--------------|----------------------------------|-----------------------------|
| Find Ward                      |                      |     | TEST EPR ZZZ |                                  | ₿                           |
| SORT BY (Bed r                 | number)              |     |              |                                  | $\bigcirc$                  |
| (!) TESTTEAM, Or<br>Unassigned | ne (Miss)            |     |              | Female<br>Interventions required | 947 671 9915<br>03-Feb-1984 |
| (!) TESTTEAM, Or<br>Unassigned | ne (Miss)<br>Overdue | 50m | 5P (0)       | Female<br>Interventions required | 947 671 9915<br>03-Feb-1984 |
| (!) TESTTEAM, Tv<br>Bed 1      | vo (Ms)<br>Overdue   | 61m | 10P          | Female<br>Interventions required | 999 000 3564<br>17-Oct-1990 |
| (!) TESTTEAM, TH<br>Bed 2      | overdue              | 35m |              | Female<br>Interventions required | 999 999 9557<br>01-Jul-1990 |
| (!) TESTTEAM, Fo<br>Bed 3      | our (Mr)<br>Overdue  | 38m |              | Male<br>Interventions required   | Not known<br>17-Feb-1989    |
| JENKINS, Jo                    | Overdue              | 55m | 8P (5)       |                                  | Not known<br>07-Jul-1953    |
| TAYLOR, Sam<br>test            |                      |     | +            |                                  | Not known<br>01-Mar-1949    |
|                                |                      |     |              |                                  |                             |
|                                |                      |     |              |                                  |                             |
|                                |                      |     |              |                                  |                             |
|                                |                      |     |              |                                  |                             |
|                                |                      |     |              |                                  |                             |
|                                |                      |     |              |                                  |                             |
|                                |                      |     |              |                                  |                             |
|                                |                      |     |              |                                  |                             |
|                                |                      |     |              |                                  |                             |

#### Palliative Care Assessment

Applies to: All Users

We have introduced a Palliative Care Assessment

| Add Document               |   |                   | ×                  |
|----------------------------|---|-------------------|--------------------|
| palliative                 |   |                   | ×                  |
| Show All                   | ~ | Sort By Favourite | s 🔽                |
| In Progress (Drafts)       |   |                   |                    |
|                            |   |                   |                    |
|                            |   |                   |                    |
|                            |   |                   |                    |
|                            |   |                   |                    |
| Add New Document           |   |                   |                    |
| Palliative Care Assessment |   | ☆                 | Clinical Care Plan |
|                            |   | Click to ma       | ke favourite       |
|                            |   |                   |                    |
|                            |   |                   |                    |
|                            |   |                   |                    |

Remember, you can add clinical documents to a patient's record through the Add - button in the Single Patient View or the - in the Action column on the Ward Patient List.

Use the  $\cancel{1}$  button to add a frequently used form your favourites list

## **Smoking and Alcohol Assessment**

#### Applies to: All Users

We have introduced, as part of the CQUIN requirement a smoking and alcohol assessment. The assessment can be accessed individually and is part of the Nursing Specialist Assessment (Full)

| smoking ×   Show All Image: Sort By Favourites   In Progress (Drafts)   Add New Document   Smoking and Alcohol Assessment     Image: Image: Im | Add Document                   |   |               | ×                       |
|----------------------------------------------------------------------------------------------------|--------------------------------|---|---------------|-------------------------|
| In Progress (Drafts) Add New Document                                                                                                    | smoking                        |   |               | ×                       |
| Add New Document                                                                                                    | Show All                       | ~ | Sort By Favor | urites 💌                |
| •                                                                                                    | In Progress (Drafts)           |   |               |                         |
| •                                                                                                    |                                |   |               |                         |
| •                                                                                                    |                                |   |               |                         |
| •                                                                                                    |                                |   |               |                         |
| •                                                                                                    |                                |   |               |                         |
| •                                                                                                    | Add New Document               |   |               |                         |
| Smoking and Alcohol Assessment Col                                                                                                    | Add New Document               |   |               |                         |
|                                                                                                    | Smoking and Alcohol Assessment |   | 슜             | Nursing Assessment Tool |
|                                                                                                    |                                |   |               |                         |
|                                                                                                    |                                |   |               |                         |
|                                                                                                    |                                |   |               |                         |

Remember, you can add clinical documents to a patient's record through the Add - button in the Single Patient View or the - in the Action column on the Ward Patient List.

Use the  $\cancel{2}$  button to add a frequently used form your favourites list

## **Surgical Complications**

Applies to: All Users

We have introduced Surgical Complications form.

| Add Document                       |                   |                  |                             | ×  |
|------------------------------------|-------------------|------------------|-----------------------------|----|
| surgical                           |                   |                  |                             |    |
| Show All                           | Sort By Fave      | ourites          |                             | •  |
| In Progress (Drafts)               |                   |                  |                             |    |
| Surgical Site Infection Assessment | 05-Sep-2018 10:06 | TestCat5         | Nursing<br>Assessmen<br>Too | it |
| Surgical Site Infection Assessment | 05-Sep-2018 12:16 | TestCat5         | Nursin<br>Assessmen<br>Too  | it |
| Add New Document                   |                   |                  |                             |    |
| Surgical Booking                   | ☆                 | Pre-O            | p Assessment                | ^  |
| Surgical Booking Report Removal    | ☆                 | Pre-O            | p Assessment                |    |
| Surgical Complications             | ☆                 |                  | Clinical Note               |    |
| Surgical Op-Note                   | Click to          | o make favourite | peration Note               |    |

Remember, you can add clinical documents to a patient's record through the Add - button in the Single Patient View or the - in the Action column on the Ward Patient List.

Use the  $\cancel{1}$  button to add a frequently used form your favourites list

#### Yorkshire Lung Cancer Screening Programme

#### Applies to: Pilot Users

Further to the previously released *YLST* - *Lung Screening CT Request* and *YLST* - *Lung Screening Telephone Triage* forms, we have introduced 4 new eForms to assist in the Yorkshire Lung Cancer Screening Programme. Namely:

- Smoking Cessation Baseline e-form
- Smoking Cessation Pre-Visit
- Smoking Cessation 3 Months
- Smoking Cessation 12 Months

| YLST - Lung Health Check Cl                     | inical Information                   |                   |                                                | ×                 |
|-------------------------------------------------|--------------------------------------|-------------------|------------------------------------------------|-------------------|
| TEST-TEST, Beryl (Ms)                           |                                      | Born 01-Feb-      | 1970 (48y) Gender Male                         | NHS No.           |
| Address LS1                                     |                                      |                   | Phone 0113                                     | PAS No.           |
| COPD Assessment<br>Tool                         | EQ-5DL: Under each heading, please t | ick the ONE box t | hat best describes your healtl                 | 1 TODAY           |
|                                                 | * Mobility                           |                   | * Self care                                    |                   |
| SF-12 Questionnaire                             | I have no problems in walking about  | ~                 | I have no problems washing or dre              | ssing myself      |
| 🥒 EQ-5D                                         | *Pain / Discomfort                   |                   | * Usual Activities                             |                   |
| O Cancer Worry Scale                            | I have no pain or discomfort         | ~                 | I have slight problems doing my us             | ual activities    |
| (UKLS adapted version)                          |                                      |                   | e.g. work, study, housework, family or leisure | activities        |
| Response efficacy (of                           | *Anxiety / Depression                |                   | *EQ Visual analogue scale                      |                   |
| stopping smoking)                               | I am slightly anxious or depressed   | $\checkmark$      | 70                                             |                   |
| Perceived personal risk of<br>developing cancer |                                      |                   | Integer between 0 and 100/Refused              |                   |
| ✔ Fagerstorm Test of<br>Nicotine/Cigarette      | <                                    |                   |                                                | Save and Continue |
| Dependence                                      |                                      |                   |                                                |                   |
| Motivation to stop<br>smoking                   |                                      |                   |                                                |                   |
| O Quit Confidence                               |                                      |                   |                                                |                   |
| Self efficacy (of stopping smoking)             |                                      |                   |                                                |                   |
| • Willing to meet smoking cessation advisor     |                                      |                   |                                                |                   |
| O Needs review in                               |                                      |                   |                                                |                   |
| 🖻 Cancel                                        |                                      |                   |                                                | Unsaved changes   |

## **Contact Us**

Please contact the Informatics Service Desk at x26655 or informaticsservicedesk.lth@nhs.net to:

- Reset your password
- Report a problem you are having within PPM+ functionality
- Report a data quality problem within PPM+
- Request new user accounts for PPM+
- Disable PPM+ accounts for any leavers from your department

Please contact the PPM+ EPR team at <u>leedsth-tr.EPR@nhs.net</u> if you have any development ideas or comments on your experience of using the EPR.

If you would like to make a request for change to PPM+, please contact us at: <u>leedsth-tr.EPR@nhs.net</u> with a completed <u>request for change (RFC) form available here</u>

Please contact the IT Training Department at <u>ITTraining.LTHT@nhs.net</u> if you require further training on PPM+ or any other Clinical System.

PPM+ Help Site: <a href="http://ppmhelpsite.leedsth.nhs.uk/">http://ppmhelpsite.leedsth.nhs.uk/</a>